## <span id="page-0-3"></span>Stand: 13.11.2018

<span id="page-0-0"></span>[Format](#page-0-0) | [Validierung](#page-0-1) | [Inhalt](#page-0-2) | [Ausführungsbestimmungen und Beispiele](#page-1-0) | [Altdaten](#page-5-0) | [Befugnisse](#page-5-1)

## Format

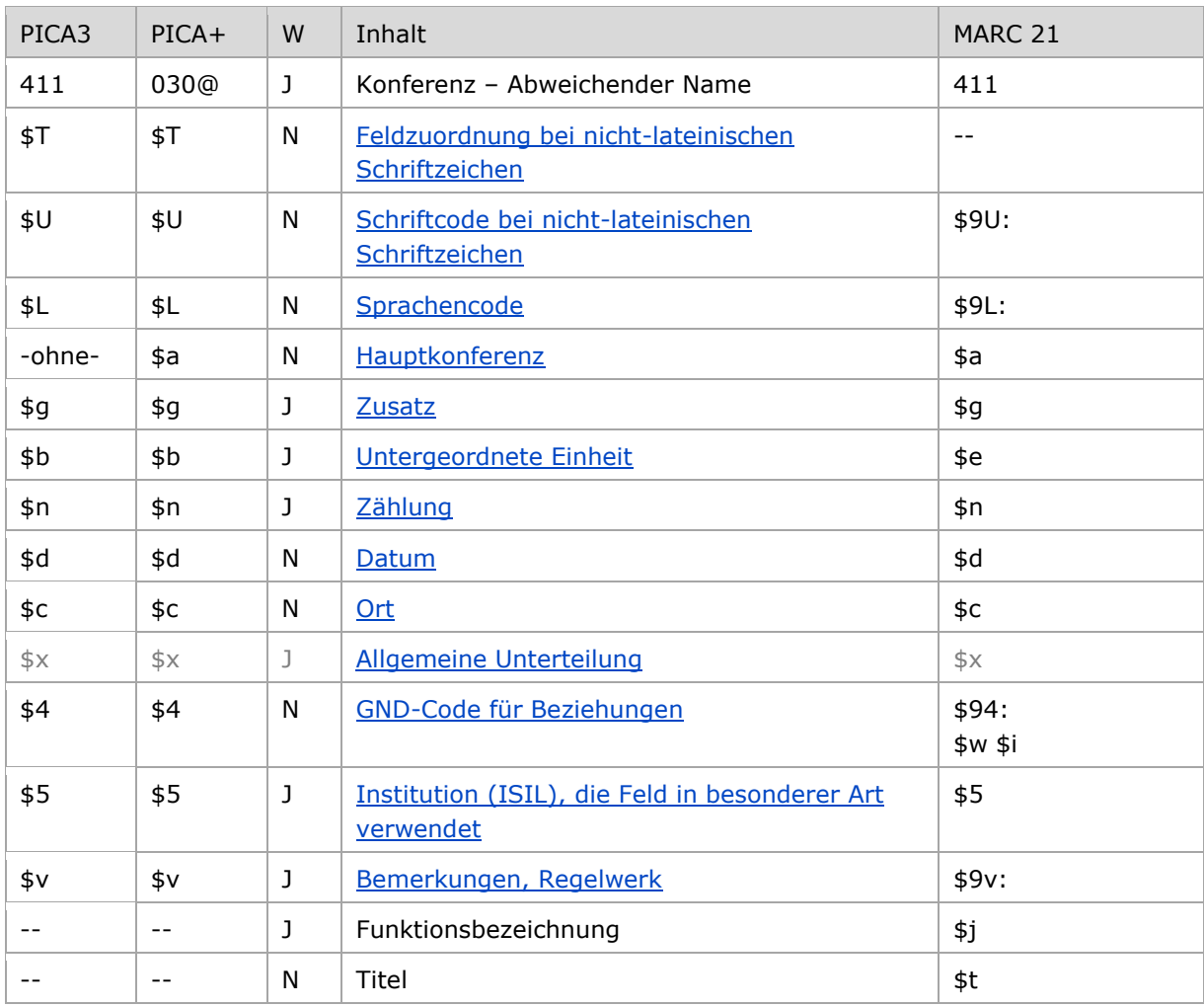

<span id="page-0-1"></span>W = Wiederholbarkeit; N = nicht wiederholbar; J = wiederholbar; hellgraue Schrift = Feld/Unterfeld wird zurzeit nicht erfasst

# Validierung

<span id="page-0-2"></span>Das Feld 411 ist für die Satzart Tf fakultativ und wiederholbar.

# Inhalt

Das Feld 411 enthält die abweichenden Namen zu einer Konferenz im Feld [111.](https://wiki.dnb.de/download/attachments/50759357/111.pdf)

[nach oben](#page-0-3)

# <span id="page-1-0"></span>Ausführungsbestimmungen und Beispiele

Die abweichenden Namen einer Konferenz setzen sich aus dem abweichenden Namen einer Hauptkonferenz und ggf. aus einer untergeordneten Einheit und Zählungen, Datum und Ort zusammen, die jeweils in eigenen Unterfeldern erfasst werden, analog zur Erfassung des bevorzugten Namens im Feld [111.](https://wiki.dnb.de/download/attachments/50759357/111.pdf)

Zu den abweichenden Namen gehören für die Recherche relevante Schreibweisen, Abkürzungen, nicht für den bevorzugten Namen gewählte Varianten oder originalschriftliche Namensformen des abweichenden Namens.

[nach oben](#page-0-3)

## **\$T: Feldzuordnung, \$U: Schriftcode, \$L: Sprachencode, %%Trennzeichen**

Liegt ein abweichender Name in nicht-lateinischer Schrift vor, werden die Unterfelder \$T, \$U und ggf. \$L belegt, vgl. auch [EH-A-09.](https://wiki.dnb.de/download/attachments/92443125/EH-A-09.pdf)

### <span id="page-1-1"></span>*\$T – Feldzuordnung*

In PICA wird bei Namen in nicht-lateinischer Schrift zusätzlich zum Schrift- und Sprachencode das Unterfeld \$T belegt; die Feldzuordnung wird maschinell beim Einspielen über die Online-Normdatenschnittstelle mit dem Standardwert "01" erzeugt und muss nicht manuell erfasst werden. Die Reihenfolge der Schrift- und Sprach-Unterfelder ist "T-U-L". Bei der Verwendung des PICA-Scripts zur automatischen Transliteration wird die Feldzuordnung manuell erfasst, siehe in der [EH-A-09](https://wiki.dnb.de/download/attachments/92443125/EH-A-09.pdf) im Abschnitt "Automatische Transliteration".

[Format](#page-0-0)

## <span id="page-1-2"></span>*\$U – Schriftcode*

Die Schrift (Unterfeld \$U) wird codiert nach [ISO 15924](http://www.unicode.org/iso15924/codelists.html) erfasst. Das Unterfeld ist nicht wiederholbar, es kann pro Feld 411 nur ein Schriftcode angegeben werden. Der Schriftcode ist bei Namen in nicht-lateinischer Schrift obligatorisch zu erfassen. Liegt keine Originalschrift vor, ist das Unterfeld \$U nicht zu belegen.

[Format](#page-0-0)

## <span id="page-1-3"></span>*\$L – Sprachencode*

Die Sprache (Unterfeld \$L) wird codiert nach [ISO 639-2 B](http://www.dnb.de/SharedDocs/Downloads/DE/DNB/standardisierung/inhaltserschliessung/sprachenCodesIso6392.pdf) erfasst. Das Unterfeld ist nicht wiederholbar, es kann pro Feld 411 nur ein Sprachencode angegeben werden. Der Sprachencode ist obligatorisch zu erfassen, wenn ein Schriftcode in \$U mehrere Sprachen codiert, beispielsweise bei kyrillischer Schrift. Der Sprachencode darf auch bei lateinischer Schrift vergeben werden, beispielsweise bei anderssprachigen Namensformen, die aufgrund der Mehrsprachigkeit in der Schweiz erfasst werden.

[Format](#page-0-0)

## *%% – Trennzeichen*

Der Name wird von den TUL-Unterfeldern immer durch die Deskriptionszeichen "%%" (Prozent, Prozent) getrennt. Die Prozentzeichen müssen manuell erfasst werden.

Beispiele:

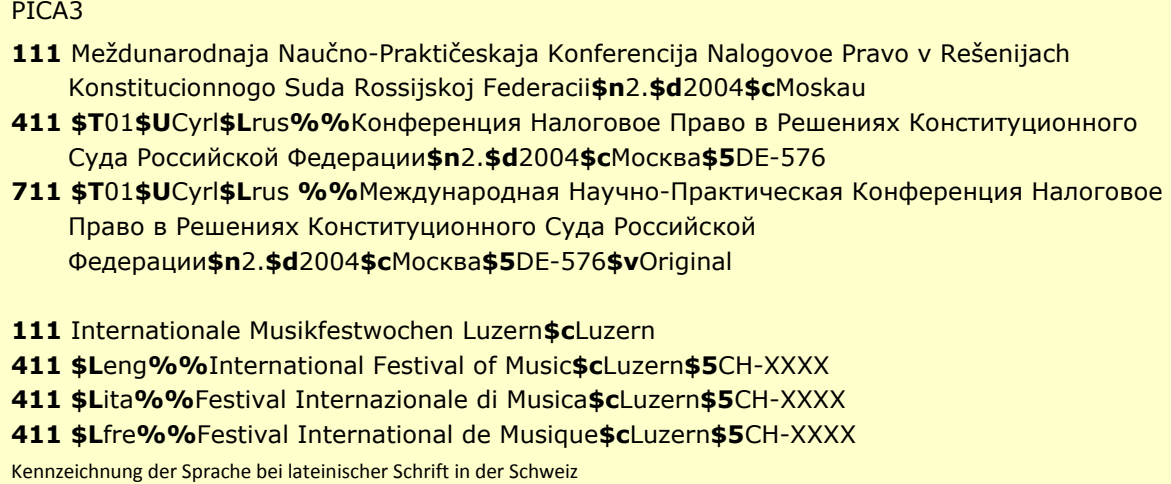

↑ [Format](#page-0-0)

## <span id="page-2-0"></span>**\$a bzw. -ohne-: Hauptkonferenzname**

Der abweichende Namen einer Konferenz wird ohne Unterfeldkennzeichnung erfasst. Das Unterfeld ist nicht wiederholbar, für die Erfassung mehrerer abweichender Namen wird das Feld 411 wiederholt.

Hinweis zu "Überlesungszeichen":

Steht am Anfang ein zu überlesender Bestandteil, wird das erste Ordnungswort mit "@" gekennzeichnet; darüber hinaus gibt es im abweichenden Namen einer Konferenz *keine* weiteren nicht-sortierenden Bestandteile.

#### <span id="page-2-1"></span>**\$g: Zusatz**

Zusätze werden im Unterfeld \$g erfasst. Das Unterfeld ist wiederholbar, aber mehrere direkt aufeinanderfolgende Zusätze werden nicht in jeweils eigene \$g erfasst, sondern in einem Unterfeld \$g mit Deskriptionszeichen aufgereiht. Zur Erfassung von Deskriptionszeichen in Unterfeldern vgl. [EH-A-06.](https://wiki.dnb.de/download/attachments/90411369/AWB-01-Deskriptionszeichen.pdf)

#### <span id="page-2-2"></span>**\$b: Untergeordnete Einheit**

Der abweichende Name einer untergeordneten Einheit wird im Unterfeld \$b erfasst. Das Unterfeld ist wiederholbar.

#### <span id="page-2-3"></span>**\$n: Zählung**

<span id="page-2-4"></span>Zählungen werden im Unterfeld \$n als Ordinalzahl erfasst. Das Unterfeld ist wiederholbar. Bereichsangaben von Zäh-lungen werden mit "-" (Bindestrich ohne Spatium davor oder dahinter) aufgereiht, vgl. [EH-A-06.](https://wiki.dnb.de/download/attachments/90411369/AWB-01-Deskriptionszeichen.pdf)

[Format](#page-0-0)

[Format](#page-0-0)

## · \$d: Datum

Datumsangaben werden im Unterfeld \$d erfasst. Das Unterfeld ist nicht wiederholbar, Zeitspannen werden mit "-" (Bindestrich ohne Spatium davor oder dahinter) aufgereiht, vgl. EH-A-06.  $\uparrow$  Format

## <span id="page-3-0"></span> $-$ \$c: Ort

Orte werden im Unterfeld \$c gemäß ihrer Vorzugsbenennung erfasst. Das Unterfeld ist nicht wiederholbar, mehrere Orte werden mit den Deskriptionszeichen "; " (Semikolon Spatium) aufgereiht. Zur Erfassung von Deskriptionszeichen in Unterfeldern vgl. EH-A-06. Zur Erfassung von Daten und Orten von Konferenzen vgl. EH-K-08.

Beispiele mit \$n, \$d und \$c:

## PICA3

- 111 International Congress on Event Related Slow Potentials of the Brain\$n4.\$d1976 \$cHendersonville, NC
- 411 International Congress on Event-Related Slow Potentials of the Brain\$n4.\$d1976 \$cHendersonville, NC

111 Print & Media Congress\$d1997\$cDüsseldorf

- 411 Print and Media Congress\$d1997\$cDüsseldorf
- 111 Bonner Gespräch zum Energierecht\$n4.\$d2008\$cBonn
- 411 Gespräch zum Energierecht \$n4. \$d2008 \$cBonn
- 411 Bonner Energierecht-Gespräch\$n4.\$d2008\$cBonn
- 411 Energierecht-Gespräch\$n4.\$d2008\$cBonn
- 111 International Congress of South-East European Research Studies\$n5.\$d1984\$cBelgrad
- 411 International Congress on South-East European Studies\$n5.\$d1984\$cBelgrad
- 411 Internationaler Südosteuropa-Kongress\$n5.\$d1984\$cBelgrad
- 411 Meždunarodnyj Kongress po Issledovaniju Jugovostočnoj Evropy\$n5.\$d1984\$cBelgrad
- 411 Congress of Southeast European Studies\$n5.\$d1984\$cBelgrad
- 411 Congrès International des Etudes du Sud-Est Européen\$n5.\$d1984\$cBelgrad
- 411 Međunarodni Kongres za Proučavanje Jugoistočne Evrope\$n5.\$d1984\$cBelgrad
- 411 Congrès International des Etudes Balkaniques et Sud-Est
- Européennes\$n5.\$d1984\$cBelgrad
- 411 Congrès International d'Études Balkaniques \$n5. \$d1984 \$cBelgrad
- 411 Meždunaroden Kongres po Balkanistika\$n5.\$d1984\$cBelgrad
- 411 Kongress Balkanistiki\$n5.\$d1984\$cBelgrad
- 411 Diethnes Synedrio Spudōn Notioanatolikes Europes\$n5.\$d1984\$cBelgrad
- 111 National Newspapers Colloquium\$n2.\$d1987\$cVancouver, British Columbia
- 411 Newspapers Colloquium\$n2.\$d1987\$cVancouver, British Columbia
- 111 Vsesojuznaja Konferencija Issledovateľej Peremennych Zvezd
- 411 Konferencija Issledovatel'ej Peremennych Zvezd
- 411 All-Union Conference of Variable Star Investigators
- 411 Conference of Variable Star Investigators
- 111 International Congress on the Archaeology of the Ancient Near East\$n6.\$d2008\$cRom
- 411 ICAANE\$n6.\$d2008\$cRom

**111** Symposium on Optical Memory**\$d**1994**\$c**Tokio **411** SOM**\$d**1994**\$c**Tokio

<span id="page-4-0"></span>**\*** \$x: Allgemeine Unterteilung

Das Unterfeld \$x wird zurzeit für Konferenzen nicht erfasst.

### <span id="page-4-1"></span>**\$4: GND-Code für Beziehungen**

Zum Teil werden abweichende Namen über einen spezifischen Code im Unterfeld \$4 gekennzeichnet. Die folgenden Codes sind zur Kennzeichnung von abweichenden Namen im Feld 411 zugelassen.

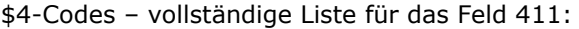

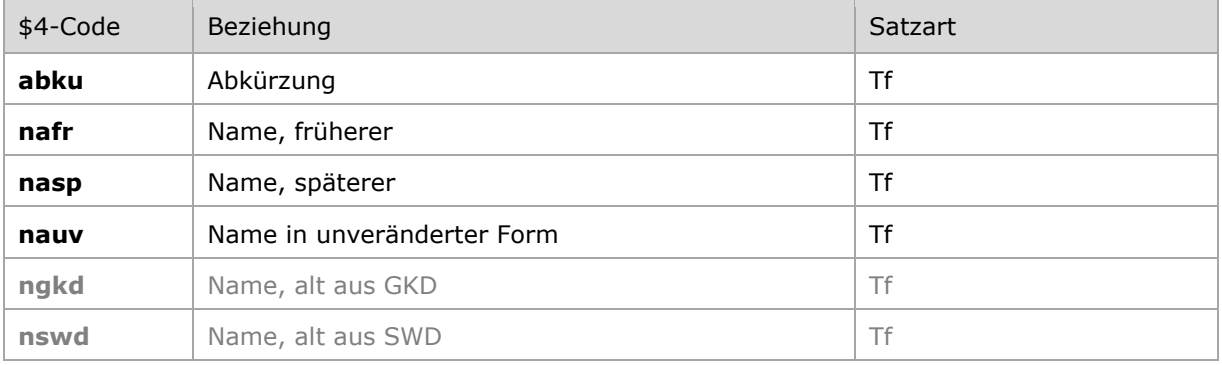

Hinweis zur Verwendung der Codes "nafr" und "nasp":

Die Codes "nafr" und "nasp" werden nur dann vergeben, wenn die frühere oder spätere Namensform nur geringfügig abweichend ist und keine Namensänderung nach [EH-K-21](https://wiki.dnb.de/download/attachments/90411359/EH-K-21_2014-07-01.docx) "Namensänderungen bei Körperschaften" darstellt.

Beispiel:

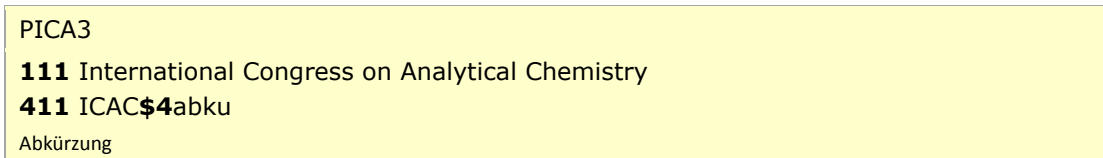

[Format](#page-0-0)

#### <span id="page-4-2"></span>**\$5: Institution, die Feld in besonderer Art verwendet**

In \$5 wird der ISIL (International Standard Identifier for Libraries and Related Organizations) der Bibliothek bzw. des Bibliothekssystems eingetragen, die das Feld als Vorzugsbenennung verwendet. Der ISIL der in Deutschland ansässigen Institutionen kann dem "[ISIL-](http://sigel.staatsbibliothek-berlin.de/suche/) und [Sigelverzeichnis online](http://sigel.staatsbibliothek-berlin.de/suche/)" der ZDB entnommen werden. Hat die Institution keinen ISIL, kann alternativ der MARC [Organization Code](http://www.loc.gov/marc/authority/ecadorg.html) erfasst werden, vgl. "Anhang G – Organization Code [Sources](http://www.loc.gov/marc/authority/ecadorg.html)" der MARC 21 Authority-Beschreibung der Library of Congress (LoC). Das Unterfeld ist wiederholbar; es können mehrere Codes für einen Sucheinstieg eingetragen werden. Die Nutzung des Feldes ist optional.

[Format](#page-0-0)

### <span id="page-5-2"></span>**\$v: Bemerkungen**

Bemerkungen werden im Unterfeld \$v erfasst. Das Unterfeld ist wiederholbar. Angaben zum Regelwerk werden in \$vR: erfasst, wobei "R:" nicht Teil des Unterfeldes ist.

Hinweis zur Erfassung von abweichenden Namen in nicht-lateinischer Schrift:

Abweichende originalsprachliche und originalschriftliche Namen werden nie mit \$vOriginal gekennzeichnet. Der originalsprachliche bzw. originalschriftliche Name der Konferenz wird im Feld [711](https://wiki.dnb.de/download/attachments/50759357/711.pdf) erfasst, vgl. auch [EH-A-09.](https://wiki.dnb.de/download/attachments/92443125/EH-A-09.pdf)

> [Format](#page-0-0) [nach oben](#page-0-3)

# <span id="page-5-0"></span>Altdaten

<span id="page-5-1"></span>Zum Umgang mit Altdaten vgl. [Altdatenkonzept](https://wiki.dnb.de/download/attachments/90411323/Altdatenkonzept_GND-RDA.pdf) bzw. [Korrekturen von GND-Datensätzen.](https://wiki.dnb.de/download/attachments/90411323/Korrekturen.pdf)

[nach oben](#page-0-3)

## Befugnisse zur Feldbelegung

Alle Anwender können das Feld in allen Datensätzen erfassen/ergänzen. Anwender mit Katalogisierungslevel 1, 2 und 3 können das Feld in allen Datensätzen korrigieren. Anwender mit Katalogisierungslevel 4 und 5 können das Feld in Datensätzen ihres Katalogisierungslevels oder in Datensätzen mit einem niedrigeren Level korrigieren.

[nach oben](#page-0-3)